# **6.033 Spring 2018** Lecture #16

 • **Atomicity via Write-ahead logging**

 **goal:** build reliable systems from unreliable components the abstraction that makes that easier is

# **transactions**, which provide **atomicity** and **isolation**, while not hindering **performance**

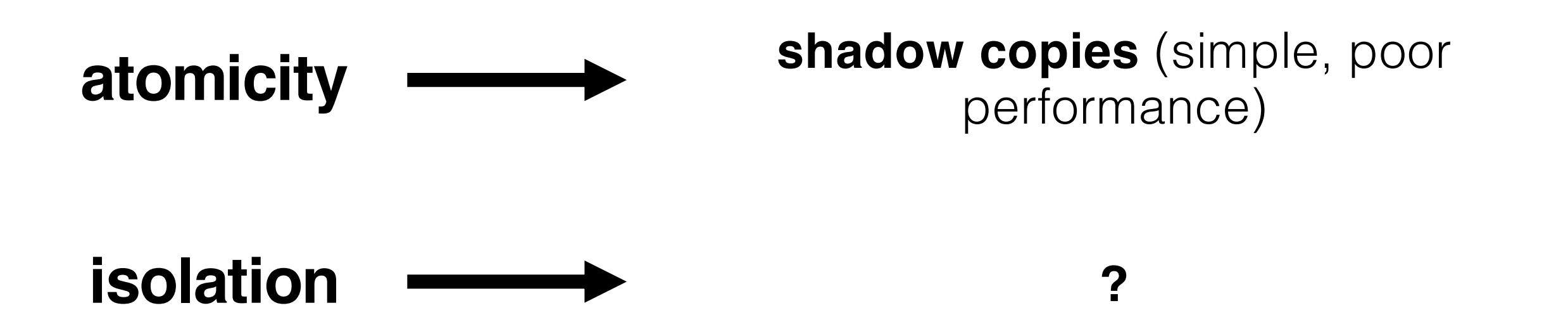

 eventually, we also want transaction-based systems to be **distributed**: to run across multiple machines

 **goal:** build reliable systems from unreliable components the abstraction that makes that easier is

# **transactions**, which provide **atomicity** and **isolation**, while not hindering **performance**

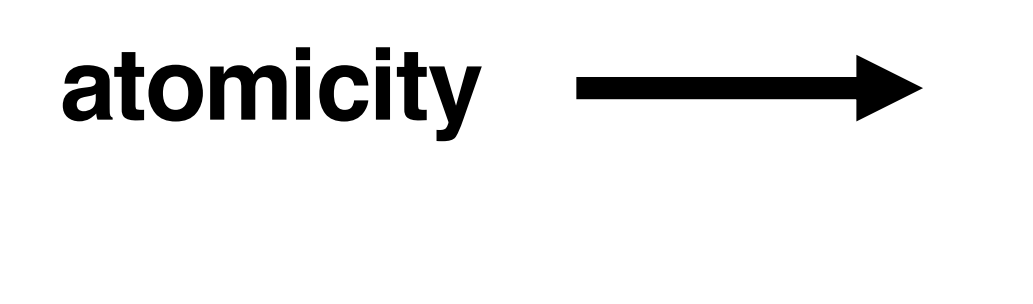

**atomicity example is the set of the performance) or logs (better**  performance, a bit more complex) **shadow copies** (simple, poor

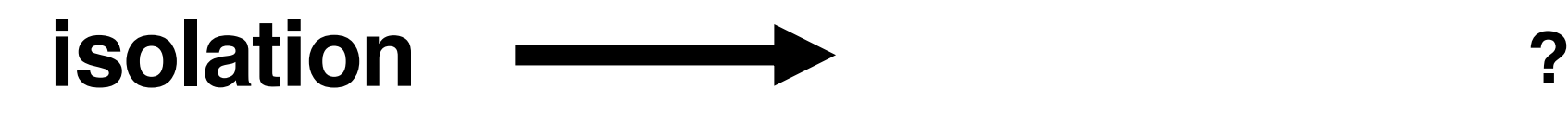

 eventually, we also want transaction-based systems to be **distributed**: to run across multiple machines

#### **transfer(bankfile, account\_a, account\_b, amount):**   $bank = read accounts(bankfile)$ bank[account  $a$ ] = bank[account  $a$ ] – amount bank[account b] = bank[account b] + amount write accounts(tmp bankfile) rename(tmp\_bankfile, bankfile)

using shadow copies to abort on error

**transfer(bankfile, account\_a, account\_b, amount):**  bank = read accounts(bankfile) bank[account a] = bank[account a] – amount bank[account b] = bank[account b] + amount if bank[account  $a$ ] < 0: print "Not enough funds" else:

```
write accounts("tmp bankfile")
rename(tmp bankfile, bankfile)
```
#### with transaction syntax

#### **transfer(account\_a, account\_b, amount):**

#### **begin write**(account\_a, read(account\_a) - amount) write(account b, read(account b) + amount) if  $read(account a) < 0$ : // not enough funds **abort**

#### else:

**commit** 

### **begin // T1**   $A = 100$  $B = 50$ **commit // A=100; B=50 begin // T2**   $A = A-2\theta$  $B = B + 20$

**commit // A=80; B=70** 

**begin // T3**   $A = A + 30$ *crash!* **\*** 

### **problem:** after crash, A=110, but T3 never committed

 we need a way to revert to A's previous committed value

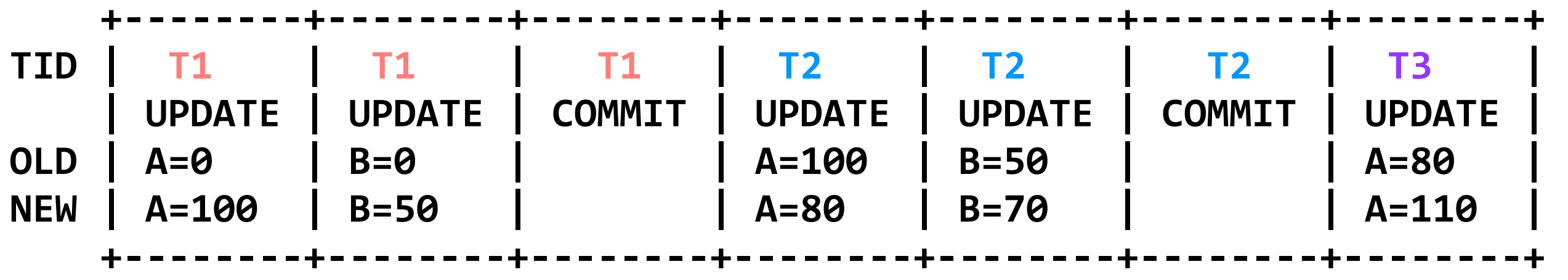

**begin // T1**   $A = 100$  $B = 50$ **commit // A=100; B=50** 

**begin // T2**   $A = A - 20$  $B = B + 20$ **commit // A=80; B=70** 

**begin // T3**   $A = A + 30$ 

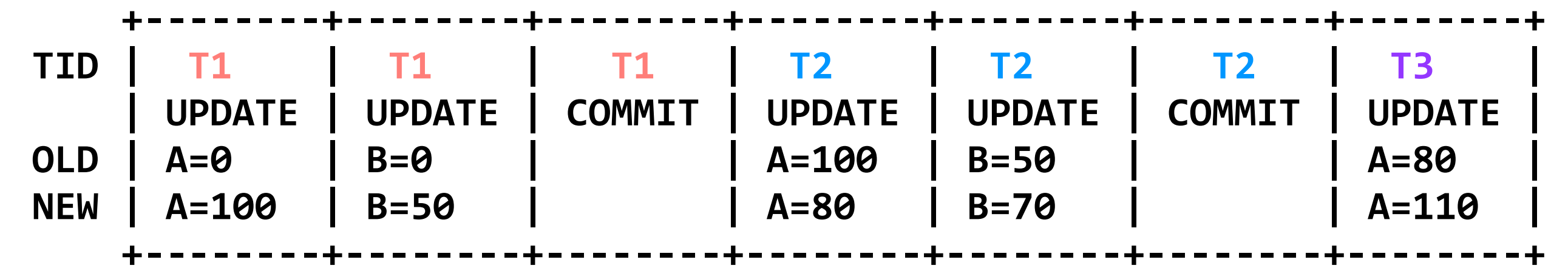

```
read(log, var): 
  commits = \{\}// scan backwards 
  for record r in log[len(log) - 1] .. log[0]:
    // keep track of commits 
    if r.type == commit:commits.add(r.tid) 
    // find var's last committed value 
    if r.type == updater.tid in commits and
       r.var == var:
        return r.new_value
```
 $B=0$ **+--------+--------+--------+ TID | T1 | T1 | T1 | begin // T2 | UPDATE | UPDATE | COMMIT |** A = A-20 **OLD | A=0 | B=0 | | NEW | A=100 | B=50 | | +--------+--------+--------+** 

```
read(log, var):<br>
commits = \{\}// scan backwards 
  for record r in log[len(log) - 1] .. log[0]:
    // keep track of commits 
    if r.\texttt{type} == \texttt{commit}:
      commits.add(r.tid) 
    // find var's last committed value 
    if r.type == updater.tid in commits and
       r.var == var:
        return r.new value
```
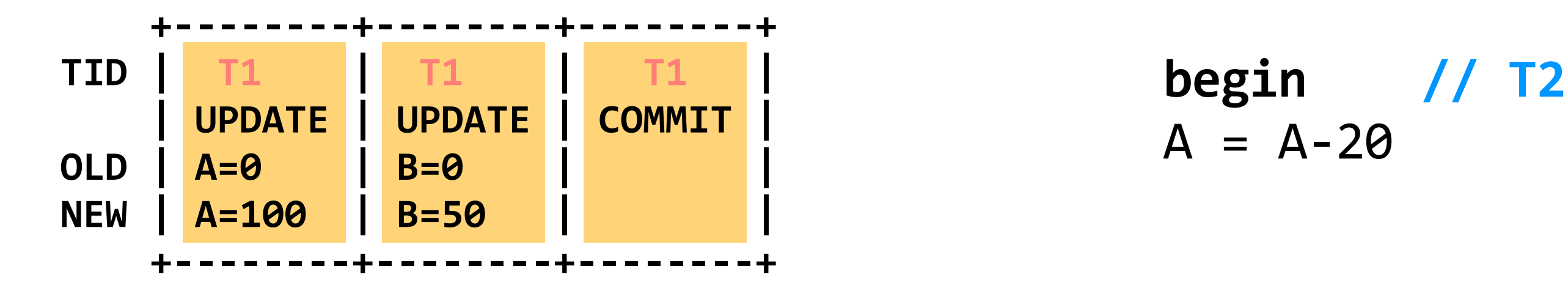

```
read(log, var):<br>
commits = \{\}// scan backwards 
  for record r in log[len(log) - 1] .. log[0]:
    // keep track of commits 
    if r.\texttt{type} == \texttt{commit}:
      commits.add(r.tid) 
    // find var's last committed value 
    if r.type == updater.tid in commits and
       r.var == var:
        return r.new value
```

```
+--------+--------+--------+--------+ 
  TID | T1 | T1 | T1 | T2 | begin // T2 | UPDATE | UPDATE | COMMIT | UPDATE | A = A-20 OLD | A=0 | B=0 | | A=100 | 
  NEW | A=100 | B=50 | | A=80 | 
      +--------+--------+--------+--------+ 
read(log, var): 
  commits = \{\}// scan backwards 
  for record r in log[len(log) - 1] .. log[0]:
     // keep track of commits 
     if r.\texttt{type} == \texttt{commit}:
       commits.add(r.tid) 
     // find var's last committed value 
     if r.type == updater.tid in commits and
         r.var == var:
          return r.new value
```

```
+--------+--------+--------+--------+ 
  TID | T1 | T1 | T1 | T2 | begin // T2 | UPDATE | UPDATE | COMMIT | UPDATE | A = A-20 OLD | A=0 | B=0 | | A=100 | 
  NEW | A=100 | B=50 | | A=80 | A = A-30 
      +--------+--------+--------+--------+ 
read(log, var): 
  commits = \{\}// scan backwards 
  for record r in log[len(log) - 1] .. log[0]:
     // keep track of commits 
     if r.\texttt{type} == \texttt{commit}:
       commits.add(r.tid) 
     // find var's last committed value 
     if r.type == updater.tid in commits and
         r.var == var:
          return r.new value
```

```
B=0
      +--------+--------+--------+--------+ 
  TID | T1 | T1 | T1 | T2 | begin // T2 | UPDATE | UPDATE | COMMIT | UPDATE | A = A-20 OLD | A=0 | B=0 | | A=100 | 
  NEW | A=100 | B=50 | | A=80 | A = A-30 
      +--------+--------+--------+--------+ 
read(log, var): 
  commits = \{\}// scan backwards 
  for record r in log[len(log) - 1] .. log[0]:
     // keep track of commits 
     if r.\texttt{type} == \texttt{commit}:
       commits.add(r.tid) 
     // find var's last committed value 
     if r.type == update(r.tid in commits or r.tid == current_tid) and 
        r.var == var:
          return r.new_value
```
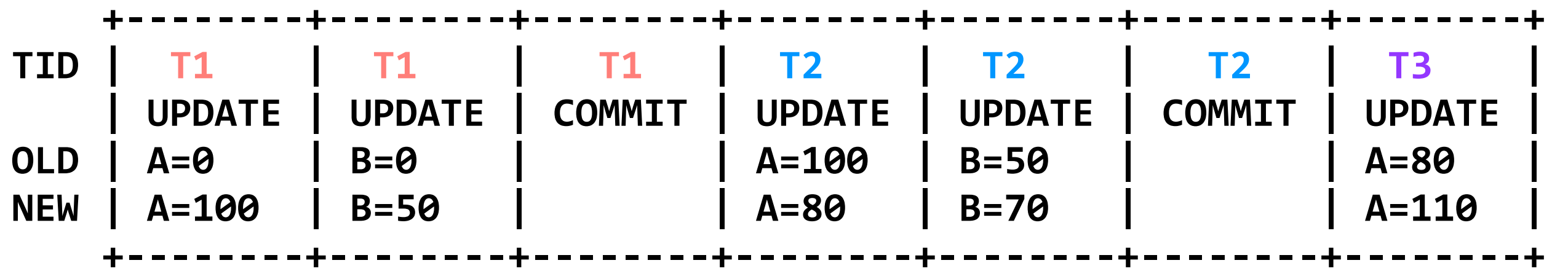

**begin // T1**   $A = 100$  $B = 50$ **commit** 

**commit** 

**begin // T3**  A = A+30 *crash!* !

 **after a crash, the log is begin // T2 still correct; uncommitted**   $A = A-2\theta$  **updates will not be read**  $B = B+2\theta$ 

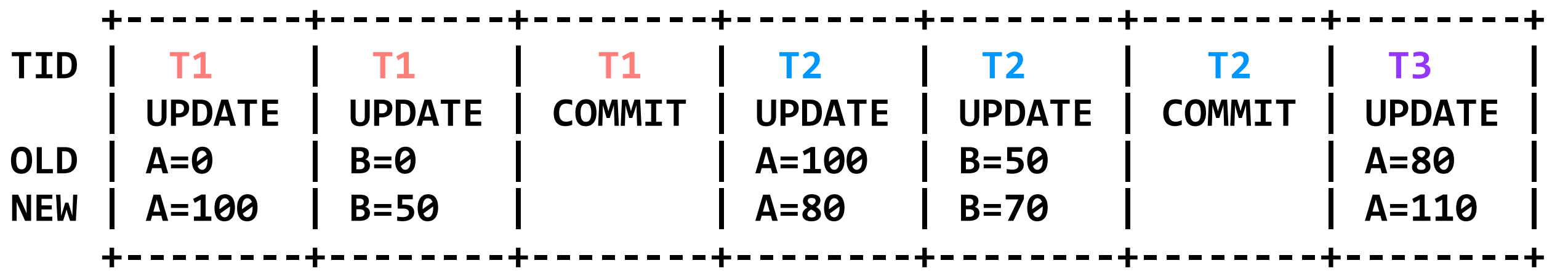

## **problem:** reads are slow

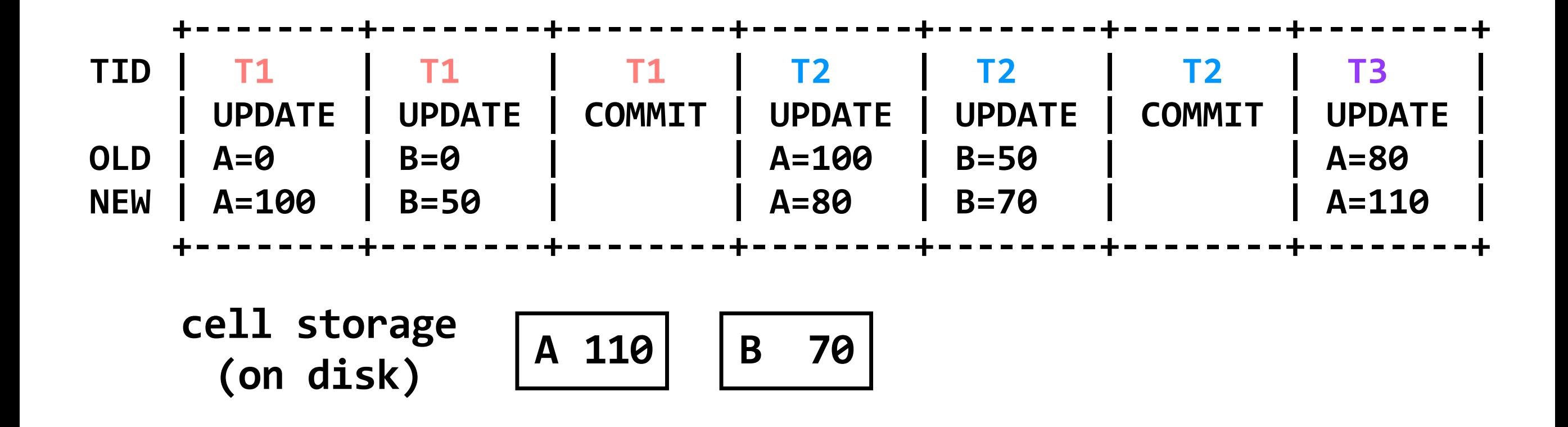

```
read(var): 
  return cell read(var)
```

```
write(var, value) : 
  log.append(current_tid, update, var, read(var), value) 
  cell_write(var, value)
```
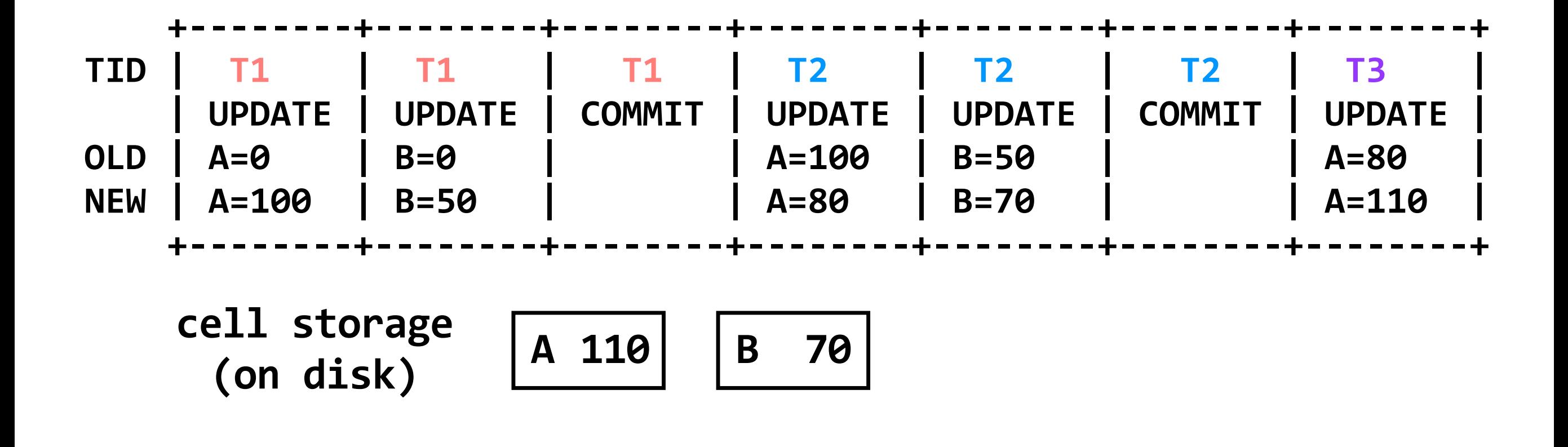

```
recover(log): 
  commits = \{\}for record r in log[len(log)-1] .. log[0]:
    if r.\texttt{type} == \texttt{commit}:
      commits.add(r.tid) 
    if r.type == update and r.tid not in commits: 
      cell write(r.var, r.old val) // undo
```
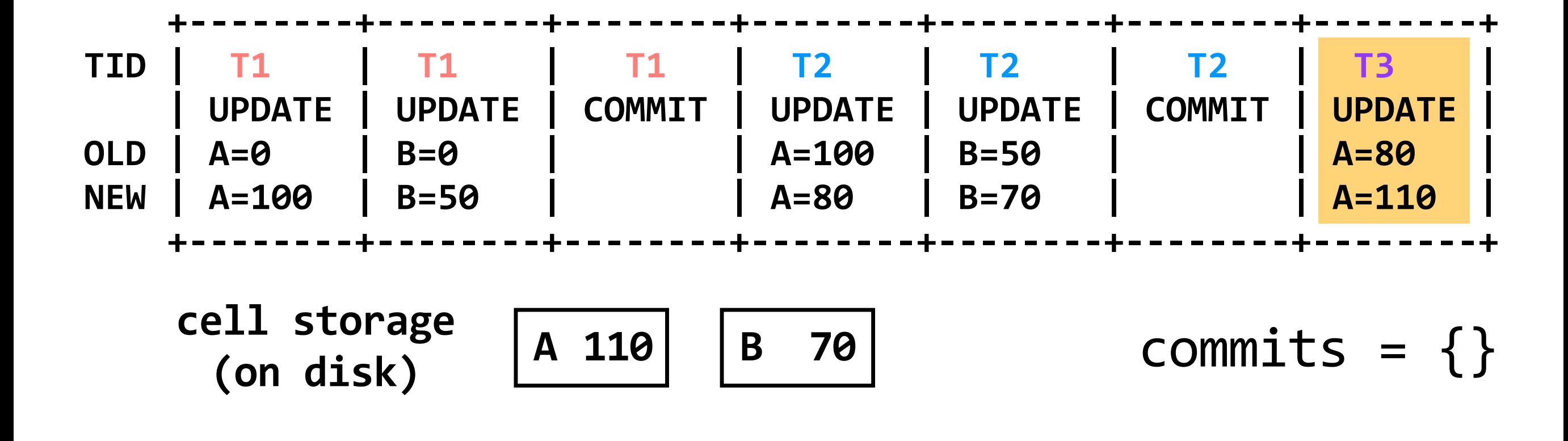

```
recover(log): 
  commits = \{\}for record r in log[len(log)-1] .. log[0]:
    if r.\texttt{type} == \texttt{commit}:
      commits.add(r.tid) 
    if r.type == update and r.tid not in commits: 
      cell write(r.var, r.old_val) // undo
```
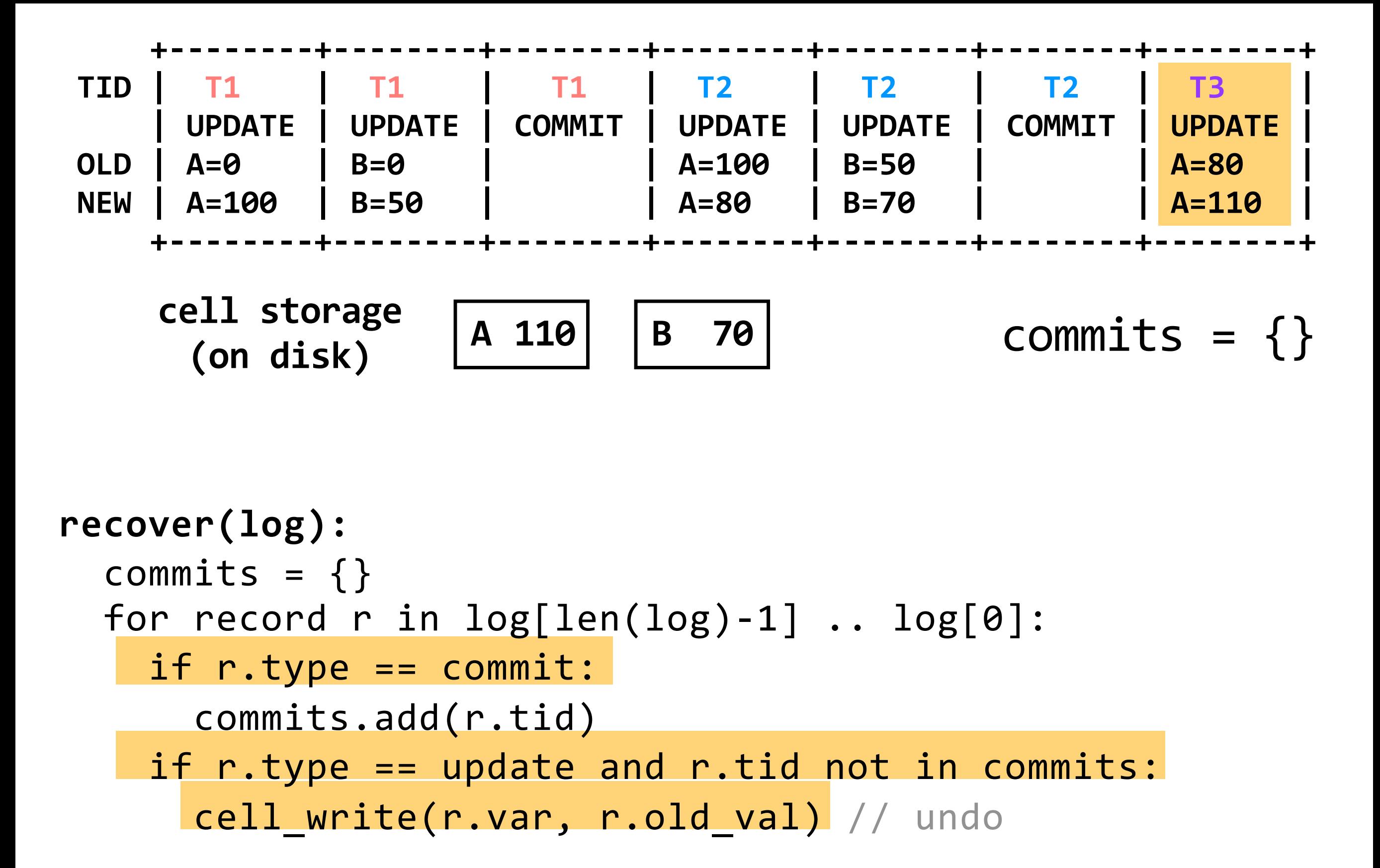

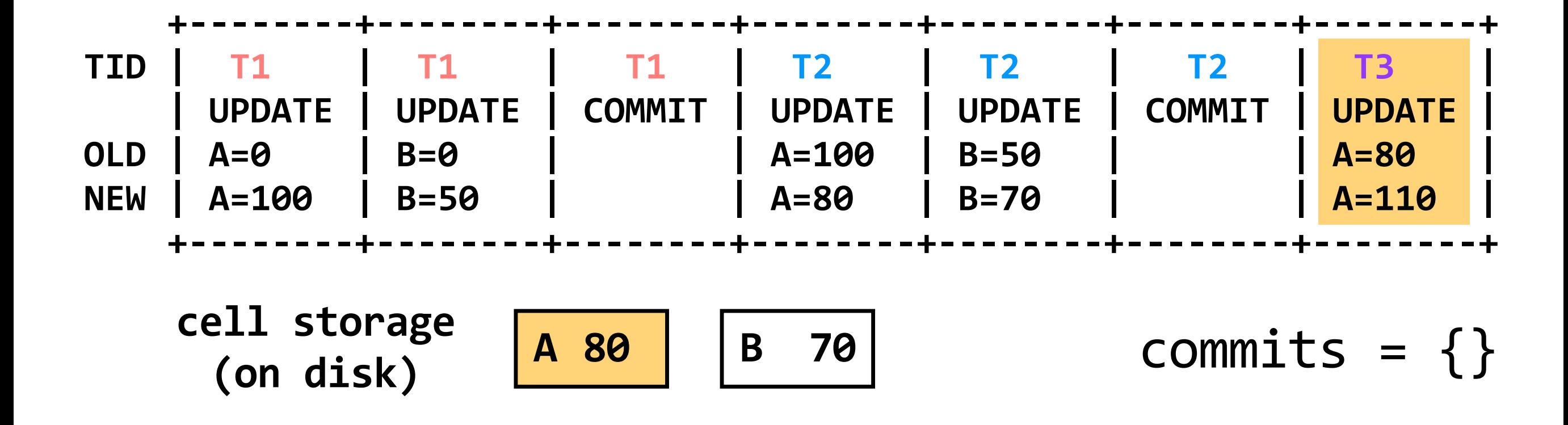

```
recover(log): 
  commits = \{\}for record r in log[len(log)-1] .. log[0]:
    if r.\texttt{type} == \texttt{commit}:
      commits.add(r.tid) 
    if r. type == update and r. tid not in commits:
      cell write(r.var, r.old val) // undo
```
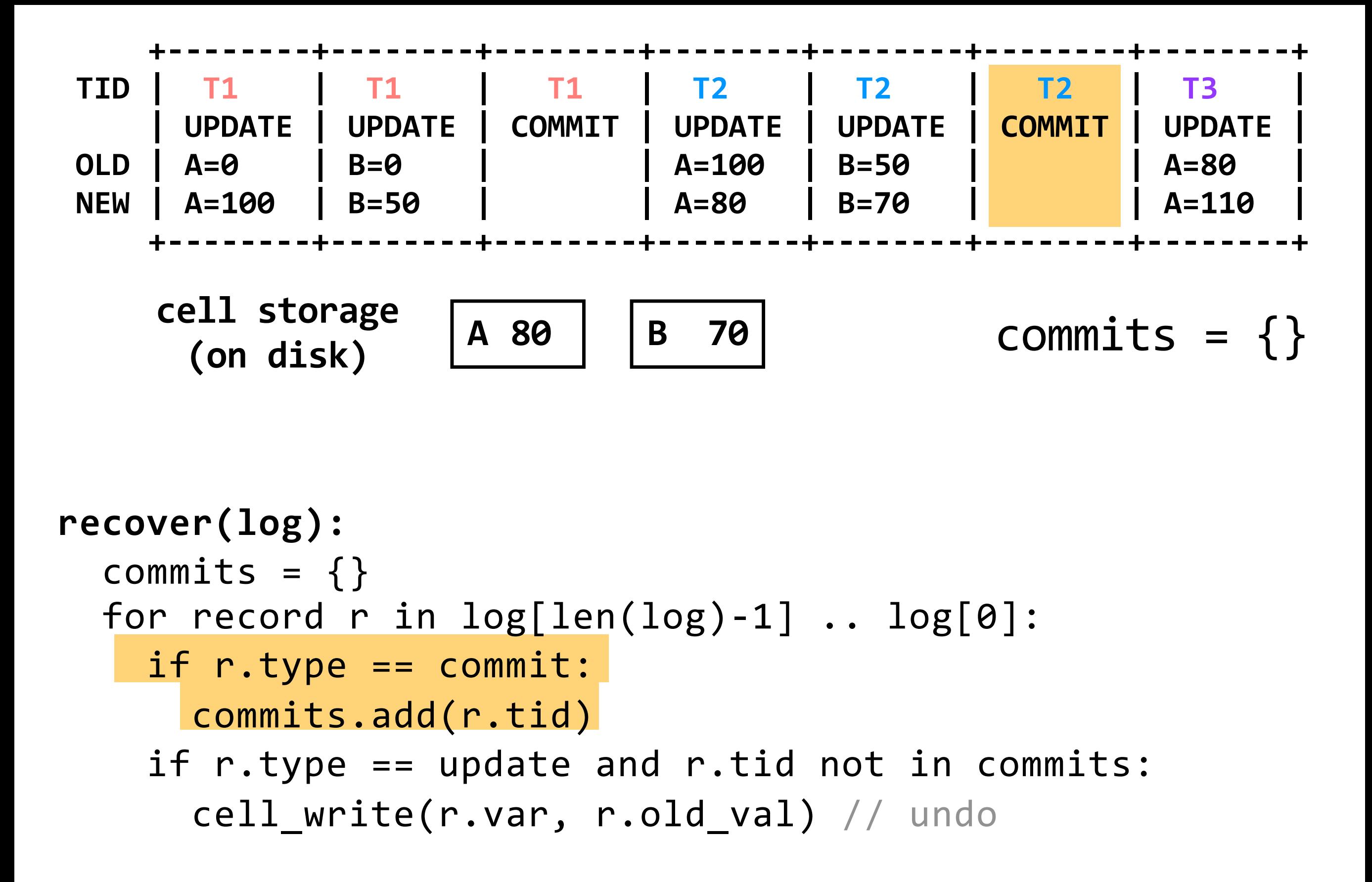

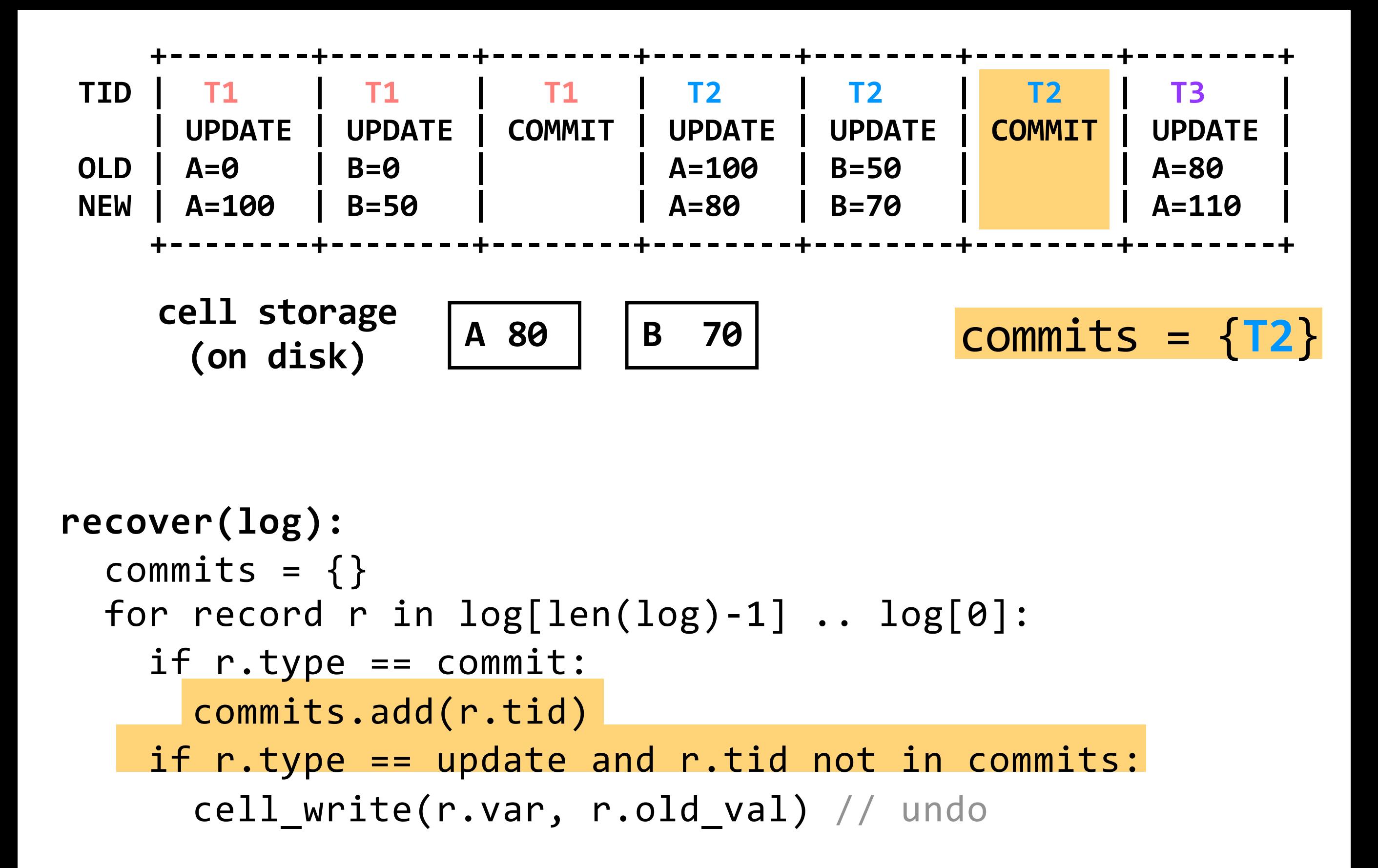

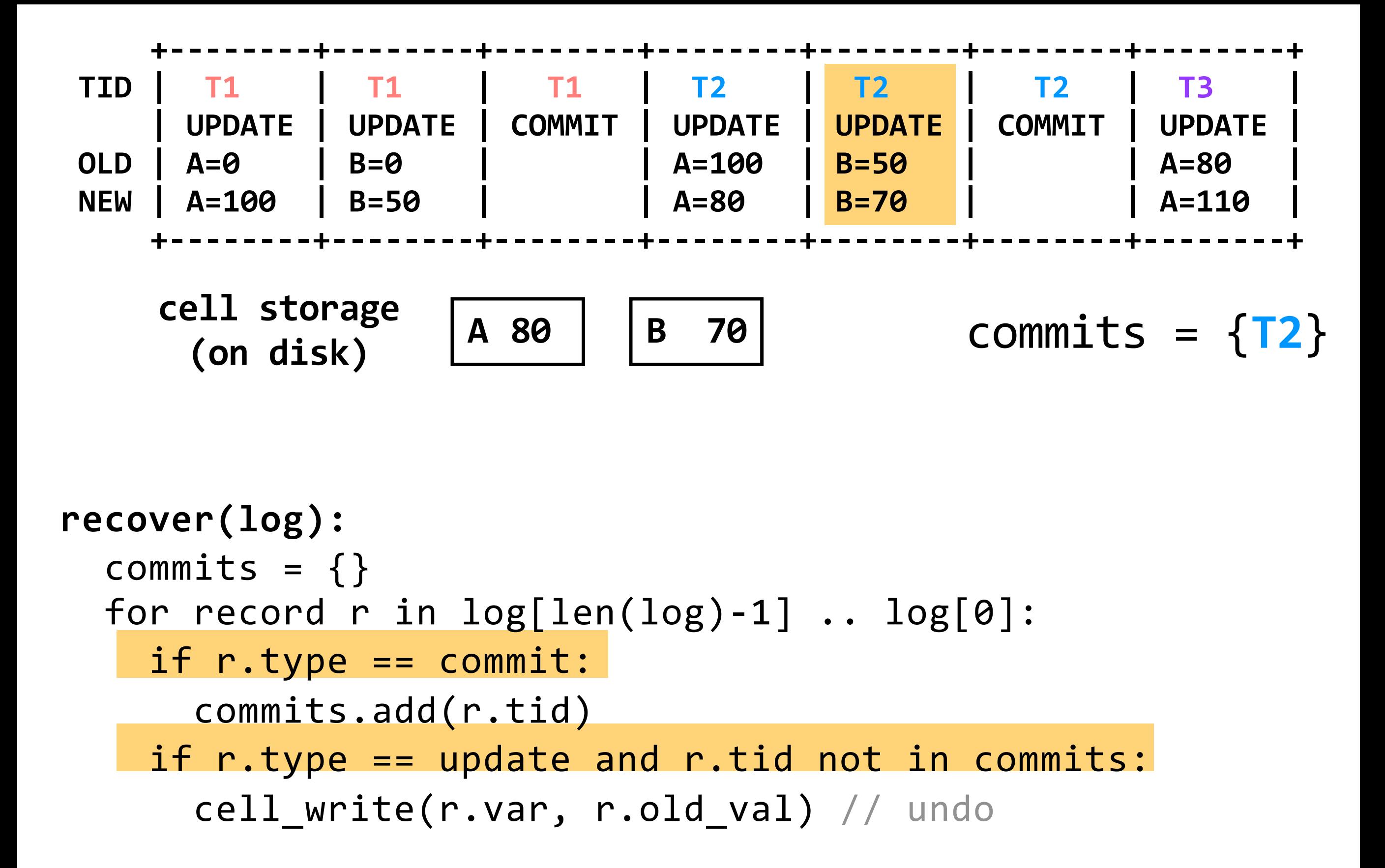

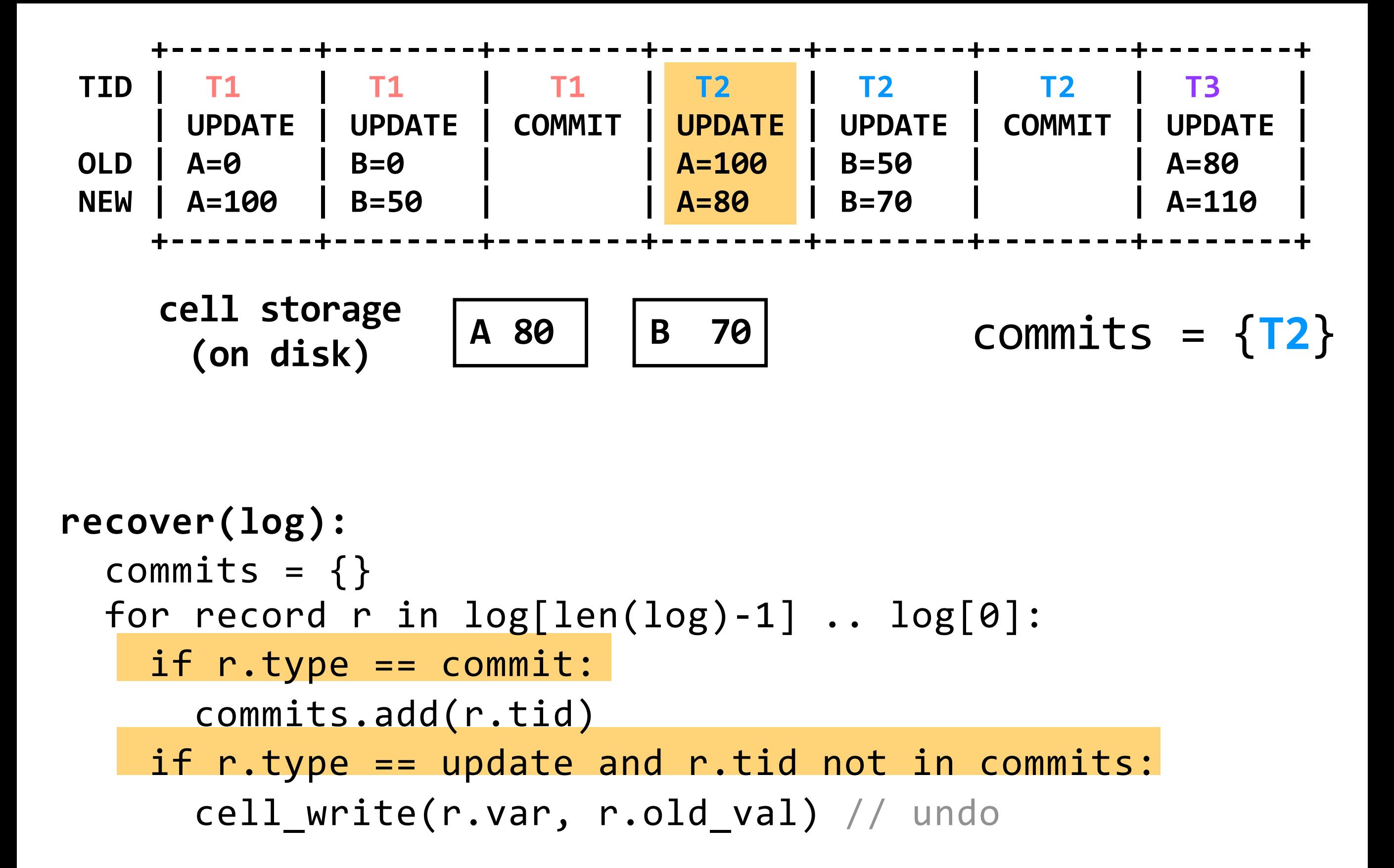

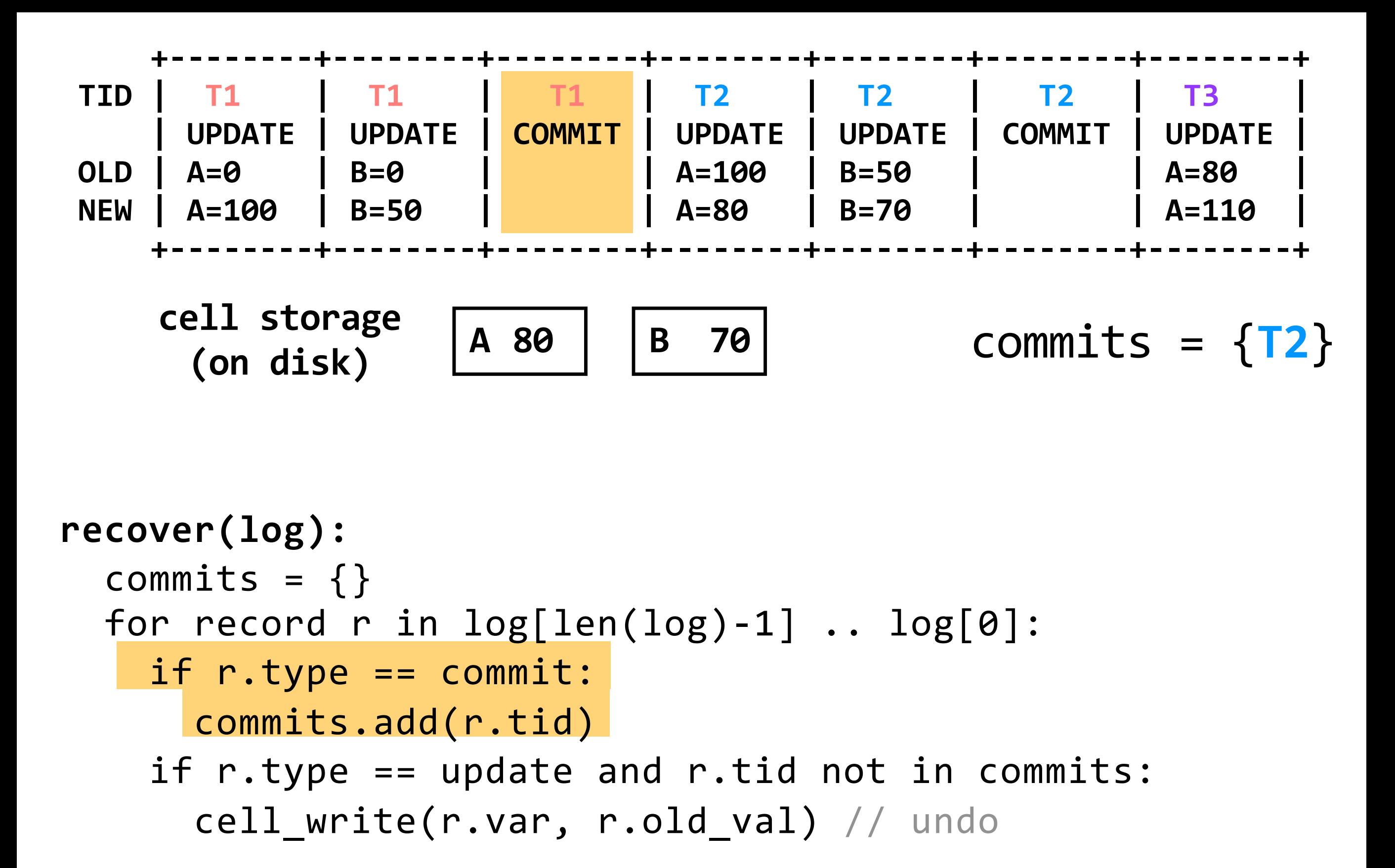

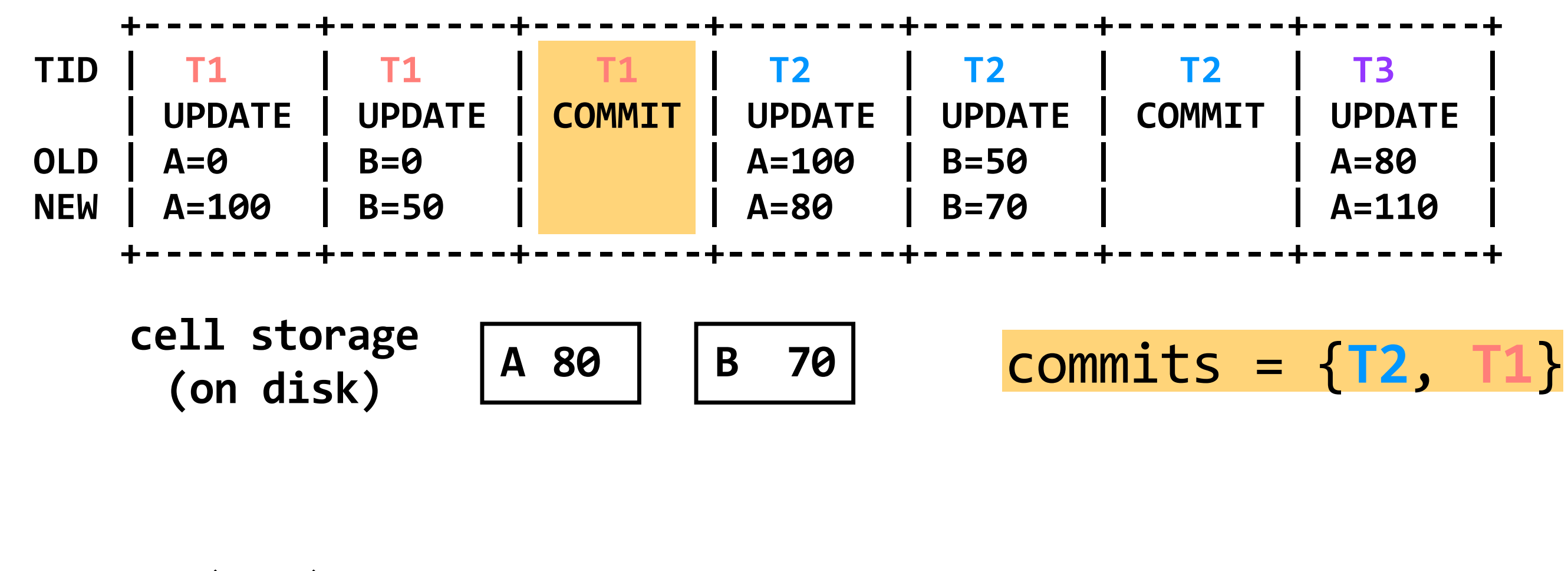

```
recover(log): 
  commits = \{\}for record r in log[len(log)-1] .. log[0]:
    if r.type == commit:commits.add(r.tid) 
    if r.type == update and r.tid not in commits:
      cell write(r.var, r.old val) // undo
```
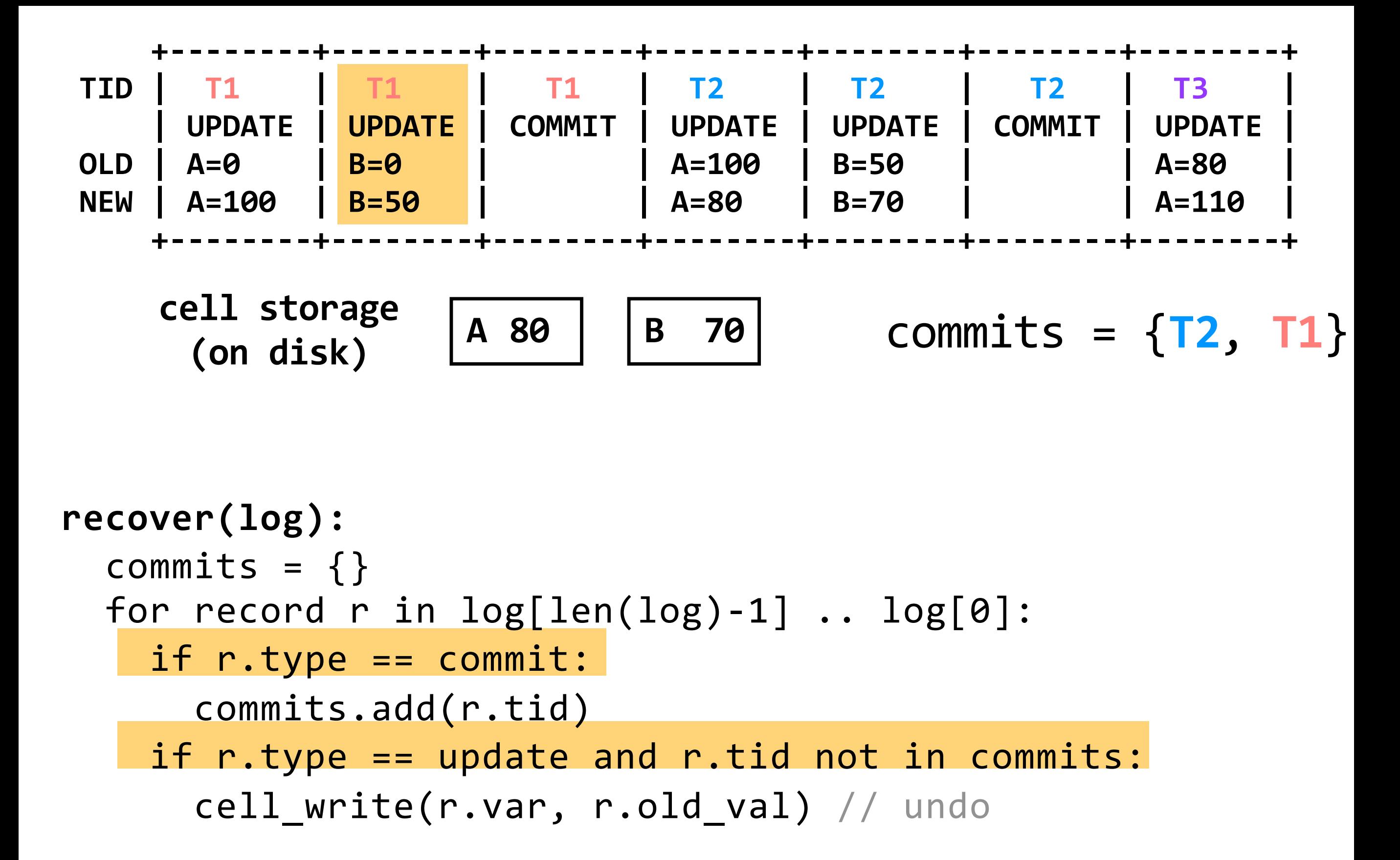

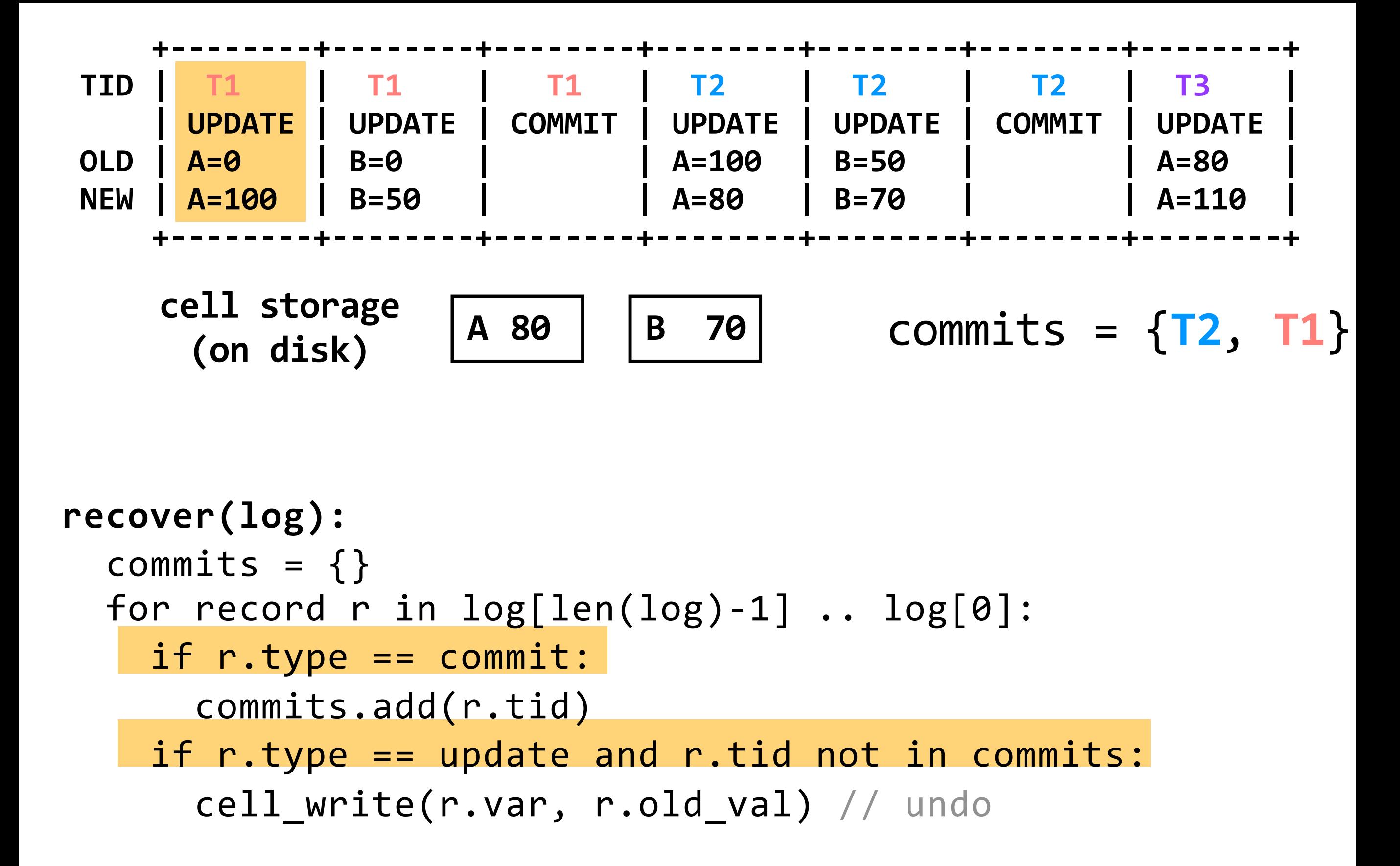

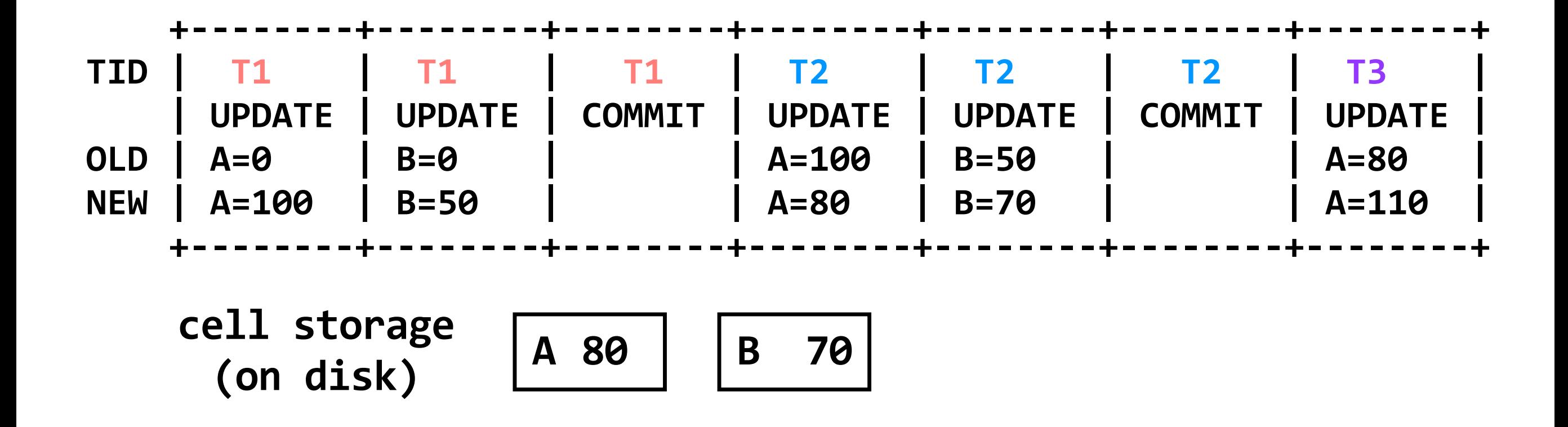

**read(var)**: return cell read(var)

```
write(var, value):
  log.append(current_tid, update, var, read(var), value)
  cell_write(var, value)
```
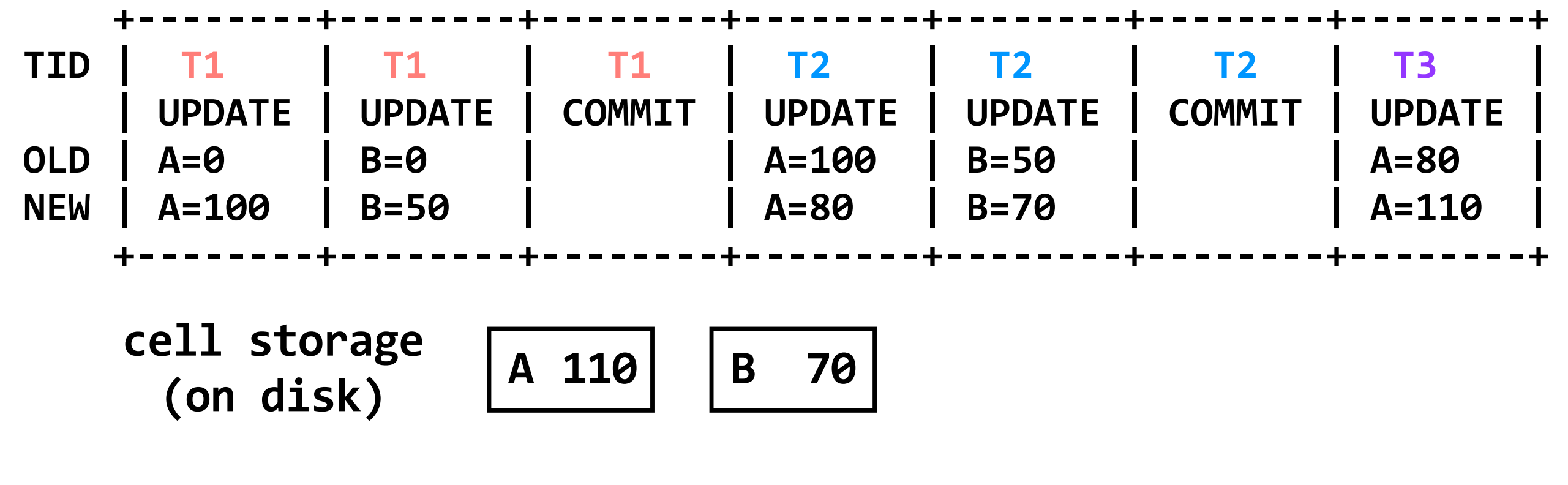

**problem:** read performance is now great, but writes got (a little bit) slower and recovery got (a lot) slower

```
+--------+--------+--------+--------+--------+--------+--------+
 TID | T1 | T1 | T1 | T2 | T2 | T2 | T3 |
     | UPDATE | UPDATE | COMMIT | UPDATE | UPDATE | COMMIT | UPDATE |
 OLD | A=0 | B=0 | | A=100 | B=50 | 
 NEW | A=100 | B=50 | | A=80 | B=70 | 
                                                       | A=80 |
                                                       | A=110 |
     +--------+--------+--------+--------+--------+--------+--------+
     A 110 B 70 cache A 110 B 70 cache B 70 cache B 70 cache B 70 c
       (on disk) (memory)
read(var):
  if var in cache:
    return cache[var]
  else:
    // may evict others from cache to cell storage
    cache[var] = cell read(var)return cache[var]
write(var, value):
  log.append(current_tid, update, var, read(var), value)
  cache[var] = valueflush(): // called "occasionally"
```
cell write(var, cache[var]) for each var

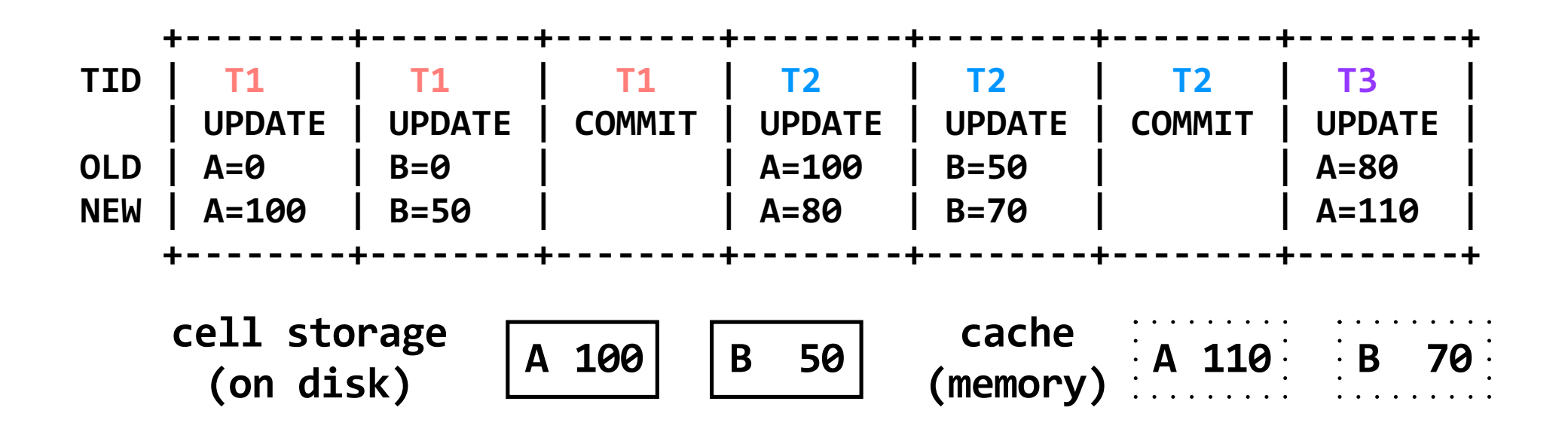

suppose we flushed the cache after **T1** committed, but have not flushed it since then

```
+--------+--------+--------+--------+--------+--------+--------+
 TID | T1 | T1 | T1 | T2 | T2 | T2 | T3 |
    | UPDATE | UPDATE | COMMIT | UPDATE | UPDATE | COMMIT | UPDATE |
 OLD | A=0 | B=0 | | A=100 | B=50 | | A=80 |
 NEW | A=100 | B=50 | | A=80 | B=70 | | A=110 |
    +--------+--------+--------+--------+--------+--------+--------+
     cell storage \begin{bmatrix} A & 100 \\ D & 50 \end{bmatrix} cache<br>
(on disk)
                                     (memory)
recover(log):
  commits = \{\}for record r in log[len(log)-1] .. log[0]:
    if r.type == commit:
      commits.add(r.tid)
    if r.type == update and r.tid not in commits:
      cell_write(r.var, r.old_val) // undo
```

```
+--------+--------+--------+--------+--------+--------+--------+
 TID | T1 | T1 | T1 | T2 | T2 | T2 | T3 |
     | UPDATE | UPDATE | COMMIT | UPDATE | UPDATE | COMMIT | UPDATE |
 OLD | A=0 | B=0 | | A=100 | B=50 | | A=80 |
 NEW | A=100 | B=50 | | A=80 | B=70 | | A=110 |
     +--------+--------+--------+--------+--------+--------+--------+
     cell storage \begin{bmatrix} A & 8\theta \end{bmatrix} \begin{bmatrix} B & 5\theta \end{bmatrix} cache<br>
(on disk)
                                        (memory)
recover(log):
  commits = \{\}for record r in log[len(log)-1] .. log[0]:
    if r.type == commit:
       commits.add(r.tid)
    if r.type == update and r.tid not in commits:
       cell_write(r.var, r.old_val) // undo
```

```
+--------+--------+--------+--------+--------+--------+--------+
 TID | T1 | T1 | T1 | T2 | T2 | T2 | T3 |
     | UPDATE | UPDATE | COMMIT | UPDATE | UPDATE | COMMIT | UPDATE |
 OLD | A=0 | B=0 | | A=100 | B=50 | | A=80 |
 NEW | A=100 | B=50 | | A=80 | B=70 | | A=110 |
     +--------+--------+--------+--------+--------+--------+--------+
     cell storage \begin{bmatrix} A & 8\theta \end{bmatrix} \begin{bmatrix} B & 5\theta \end{bmatrix} cache<br>
(on disk)
                                        (memory)
recover(log):
  commits = \{\}for record r in log[len(log)-1] .. log[0]:
    if r.type == commit:
       commits.add(r.tid)
    if r.type == update and r.tid not in commits:
       cell_write(r.var, r.old_val) // undo
```

```
+--------+--------+--------+--------+--------+--------+--------+
 TID | T1 | T1 | T1 | T2 | T2 | T2 | T3 |
     | UPDATE | UPDATE | COMMIT | UPDATE | UPDATE | COMMIT | UPDATE |
 OLD | A=0 | B=0 | | A=100 | B=50 | 
 NEW | A=100 | B=50 | | A=80 | B=70 | 
                                                           | A=80 |
                                                           | A=110 |
     +--------+--------+--------+--------+--------+--------+--------+
     cell storage \begin{bmatrix} A & 8\theta \end{bmatrix} \begin{bmatrix} B & 5\theta \end{bmatrix} cache<br>
(on disk)
                                         (memory)
recover(log):
  commits = \{\}for record r in log[len(log)-1] .. log[0]:
    if r.type == commit:
       commits.add(r.tid)
    if r.type == update and r.tid not in commits:
       cell_write(r.var, r.old_val) // undo
     all other updates were committed; B's value won't 
                       ever be changed
```

```
+--------+--------+--------+--------+--------+--------+--------+
 TID | T1 | T1 | T1 | T2 | T2 | T2 | T3 |
    | UPDATE | UPDATE | COMMIT | UPDATE | UPDATE | COMMIT | UPDATE |
 OLD | A=0 | B=0 | | A=100 | B=50 | | A=80 |
 NEW | A=100 | B=50 | | A=80 | B=70 | | A=110 |
    +--------+--------+--------+--------+--------+--------+--------+
    Cell storage \sqrt{4.80} B 50
      (on disk)
                                    cache
                                   (memory)
recover(log):
  commits = \{\}for record r in log[len(log)-1] .. log[0]:
    if r.type == commit:
      commits.add(r.tid)
    if r.type == update and r.tid not in commits:
      cell write(r.var, r.old val) // undo
  for record r in log[0] .. log[len(log)-1]:
    if r.type == update and r.tid in commits:
      cell_write(r.var, r.new_value) // redo
```

```
+--------+--------+--------+--------+--------+--------+--------+
 TID | T1 | T1 | T1 | T2 | T2 | T2 | T3 |
    | UPDATE | UPDATE | COMMIT | UPDATE | UPDATE | COMMIT | UPDATE |
 OLD | A=0 | B=0 | | A=100 | B=50 | | A=80 |
 NEW | A=100 | B=50 | | A=80 | B=70 | | A=110 |
    +--------+--------+--------+--------+--------+--------+--------+
    A 80 B 70 cell storage
     (on disk)
                                    cache
                                  (memory)
recover(log):
 commits = \{\}for record r in log[len(log)-1] .. log[0]:
    if r.type == commit:
      commits.add(r.tid)
    if r.type == update and r.tid not in commits:
      cell_write(r.var, r.old_val) // undo
 for record r in log[0] .. log[len(log)-1]:
    if r.type == update and r.tid in commits:
      cell write(r.var, r.new value) // redo
```
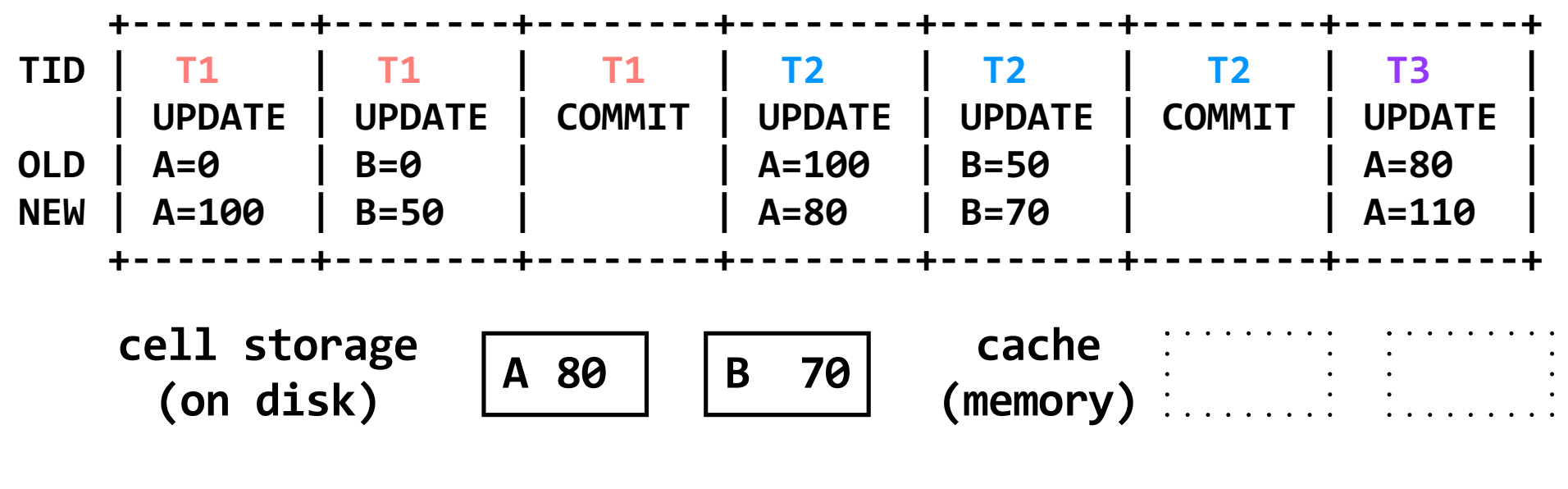

#### **problem:** recovery is still slow

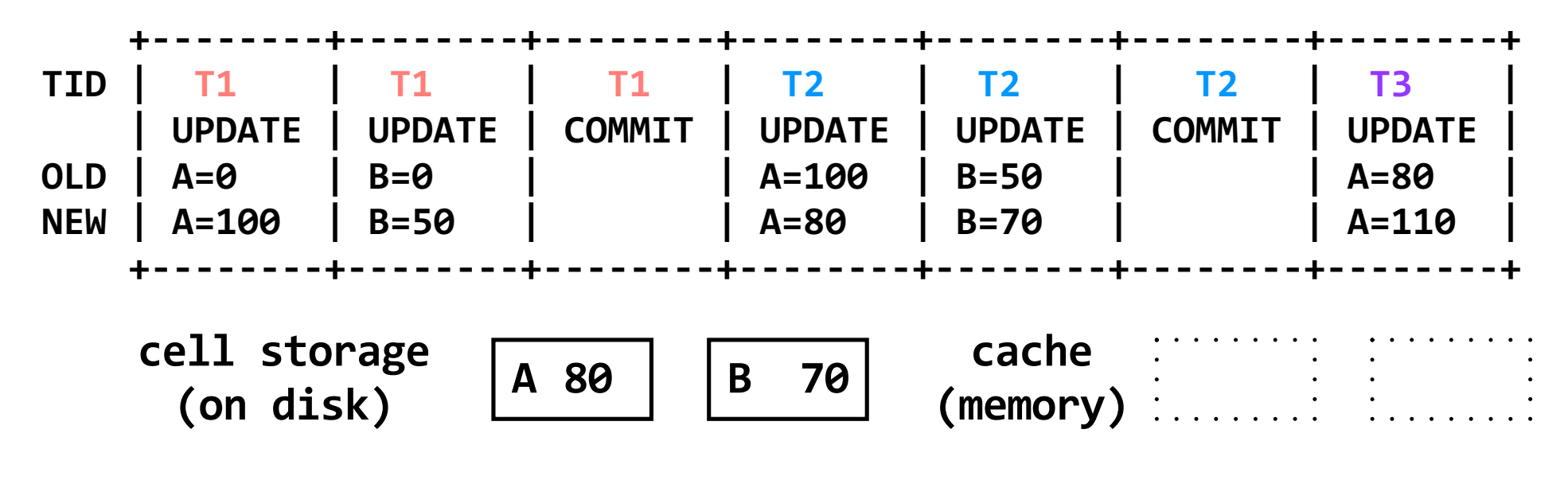

### **solution:** write checkpoints and truncate the log

- **(Write-ahead) logs** provide **atomicity** with better performance than shadow copies. The primary benefit is making small appends for each update, rather than copying and entire file over for every change.
- **Cell storage** is used with the log to improve readperformance, and **caches** and **truncation** can be used to improve write- and recovery-performance.

MIT OpenCourseWare<br><https://ocw.mit.edu>

#### 6.033 Computer System Engineering Spring 2018

For information about citing these materials or our Terms of Use, visit: https://ocw.mit.edu/terms.